**Photoshop all version plug-ins**

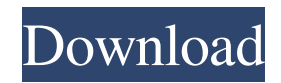

**Download Grain Surgery Adobe Photoshop All Version Plugins Crack+ Serial Key Free Download [Win/Mac]**

The Clone Stamp Tool \* \*\*How it works: \*\* The Clone Stamp tool allows you to duplicate or "clone" an area of an image, and you can fill it with a color, pattern, or style. You can fill an entire layer, one selected area, or even an area selected with the lasso or the magic wand. (Clone Stamp and Pattern Overlay) \* \*\*Notes:\*\* You can also apply effects with the Clone Stamp. You can mask the Clone Stamp by drawing it on a second, lightly modified layer above the current image. \* \*\*See also:\*\* Clone stamping for more on this tool and masking.

**Download Grain Surgery Adobe Photoshop All Version Plugins Crack+ Activation**

# People searching for the best editor to edit

images in should read this list before heading for Photoshop. 1. Wondershare Filmer Wondershare Filmer is a better alternative to Adobe Photoshop. The application has a similar interface to Photoshop for editing images. You have a wide selection of tools to help you edit images, add filters, draw curves, trim objects, perform actions, and add or remove elements to your photo. It's a powerful application for a beginner or advanced user. Pros: The application is fast and easy to use. You can save your changes in a few seconds. It allows you to add text and watermarks directly from the program. The interface is easy to use. You can share pictures or videos directly to Facebook and YouTube. It has a

## clean interface. Cons: Filmer has fewer features than Photoshop. The performance is not the best. 2. Pixelmator Pro Pixelmator is a

powerful and simple photo editing application. It has a simple and easy interface that beginners can use to edit images. The interface is almost similar to Adobe Photoshop. You can add text directly from the program. You can add filters and effects. You can add a path and place it on an image. There is a wide selection of tools to edit images, and you can edit them without leaving the program. Pros: Pixelmator has a simple and intuitive interface that's easy to use. The application has an easy setup, and you can use it without any technical knowledge. It allows you to save your changes in a few seconds. Cons: Pixelmator has fewer features than

## Photoshop. Its performance is not the best. 3. Google Drive Google Drive is a free online photo editor that you can use to edit images. You can access Google Drive from most of your devices without any cost. You can edit images that are in Google Drive directly, without leaving the application. There is a wide selection of tools to edit images, for example, remove images, draw curves, split your images and resize images. You can add text directly from the program, and you can make watermarks. Pros: Google Drive is an online application. You don't need to download it to use it. It works on all mobile devices. You can save your changes in a few seconds. Cons: Google Drive is 05a79cecff

You can experiment with brush presets and painting tools before you learn how to create your own custom brushes. You can also achieve great results with drawing tools such as the Line Tool and the Pen Tool, which are discussed in Chapter 12. Photoshop provides a variety of fonts, from Roman fonts (like Times New Roman or Arial) to the beautiful handwritten fonts you see on magazines and books. Each font comes with special effects and artistic tools. You can create special effects that include one layer of a photo over another, multiple layers, and so on. You can also add artistic effects such as drop shadows, gradients, and so on. Chapter 8 covers basic blending modes. You can use the Pen Tool to

draw any line or path that lets you create similar effects to other editing tools, like the Curves tool, discussed in Chapter 14. Understanding the different editing tools in Photoshop means you can get the most out of the program. # Create a New Layer and Click OK After you open Photoshop, the software greets you by naming the current file and asking if you want to create a new one. You may do this simply to keep your working files organized, or to open a file that you recently saved. (In a future tutorial, we'll discuss more about how to manage your files.) As long as you're not saving a file (see the upcoming section, "Save a File"), Photoshop creates a

new file and asks you to name it. If you're saving an existing file, you get a prompt for the name of the file. It's a good idea to give

each new file a descriptive name. For example, you might choose a file name that summarizes the work you're doing or a title that could describe the look you're trying to create. If you want to change the name of the new file, click the \_Change\_ button (the one with the chain-link icon) and then rename the file in the Open dialog box. Then click OK, and Photoshop launches. To close the Open dialog box, click Cancel. The dialog box also displays a button that lets you create a new \_layer\_, a helpful way of separating one area of an image from another so you can work on only one area at a time. Now you have a new blank page. (See the previous section, "New Photoshop File," to see where your new file is currently located.) Now that you have a new

Image copyright Thinkstock Image caption A lack of legislation and resources for early intervention could make drug abuse 'harder to fight' The number of young people in Wales with substance abuse problems has doubled over the past four years, figures from the Welsh government show. However, a lack of legislation and resources for early intervention means the rate has increased more than 10 times over the same period. Wales has one of the highest rates of drug-related deaths in Europe. The Welsh government said progress had been made in reducing deaths and drug misuse. Early intervention Until recently, drug misuse was seen as a problem only for people who use drugs. But the Welsh government now says young people who are not involved

## with drugs are more at risk of problems with

alcohol and other drugs. As the children of drug users often experience drug misuse themselves, the Welsh government argues it is important to intervene before problems with drugs occur. It is seen as a major advantage in the war on drugs. Image copyright Thinkstock Image caption A lack of legislation and resources for early intervention could make drug abuse 'harder to fight' However, these early interventions are not always available in Wales. A lack of legislation and resources for early intervention could make the fight against drug misuse "harder to fight" the government said. In 2014, Wales had the highest rate of drug-related deaths of any country in Western Europe. By this measure, deaths from alcohol and drugs combined have fallen from 5,018 in

2001/02 to 2,226 in 2014/15, when there were fewer deaths from drug misuse. Most drugs are imported from abroad - but Welsh users are not disproportionately heavier users than the rest of the UK, where the situation is similar. Alcohol deaths are much less common

in Wales, even though binge drinking is common in Wales. The Welsh government said there had been a marked fall in the number of alcohol deaths in the last decade, going from 684 to 466. It added that there had been a 25% fall in the number of young people who reported making a drugs-related phone call since 2010. But the government said it had to be careful about being complacent about drug misuse. There were fewer young people in Wales who had used, or were likely to use, a drug in the past month

### than in 2010. The real worry was that it was a

Mac: macOS 10.7 or later Windows: Windows 7 or later iOS/Android: iOS 8.0 or later SteamOS: Steam Minimum: OS: Windows 7 Processor: Intel Core 2 Duo Memory: 4GB Graphics: Intel HD Graphics DirectX: Version 11 Network: Broadband Internet connection Additional Notes: Input drivers must be installed. For Windows 8, 8.1, and 10 users, the Nvidia GeForce GT 610 or newer is recommended. Recommended:

## Related links:

[https://blaquecat.com/community/upload/files/2022/07/GNKnotvUT8CfjqDvoLfc\\_01\\_63895facb528ab0d98d4d9fcbaa859e7\\_fil](https://blaquecat.com/community/upload/files/2022/07/GNKnotvUT8CfjqDvoLfc_01_63895facb528ab0d98d4d9fcbaa859e7_file.pdf) [e.pdf](https://blaquecat.com/community/upload/files/2022/07/GNKnotvUT8CfjqDvoLfc_01_63895facb528ab0d98d4d9fcbaa859e7_file.pdf)

<https://smartsizebuildings.com/advert/download-free-latest-photoshop-software-full-version/>

<https://www.acc.org.bt/sites/default/files/webform/complaints/cainjule699.pdf>

<http://xn----btbbblceagw8cecbb8bl.xn--p1ai/adobe-photoshop-cs6-for-windows-7-8-1-mac/>

<https://redomshop.com/wp-content/uploads/2022/07/cathkala.pdf>

[https://wozyzy.com/upload/files/2022/07/ffXhB6huslmu1kDdCowF\\_01\\_adfcc3f001c90ee4577d6ee197c8f590\\_file.pdf](https://wozyzy.com/upload/files/2022/07/ffXhB6huslmu1kDdCowF_01_adfcc3f001c90ee4577d6ee197c8f590_file.pdf) [http://escortguate.com/wp-content/uploads/2022/07/photoshop\\_illustrator\\_download\\_for\\_windows\\_10.pdf](http://escortguate.com/wp-content/uploads/2022/07/photoshop_illustrator_download_for_windows_10.pdf) <http://rastadream.com/?p=24864>

<https://www.mrod.fr/system/files/webform/photoshop-pc-download-windows-7.pdf>

<http://quitoscana.it/2022/07/01/skin-smoothing-photoshop-action/>

<http://pantogo.org/2022/07/01/photoshop-elements-20-2019-free-download/>

[http://xn----dtbhabafp9bcmochgq.xn--p1ai/wp-content/uploads/2022/07/Photoshop\\_Express\\_Photo\\_Editor.pdf](http://xn----dtbhabafp9bcmochgq.xn--p1ai/wp-content/uploads/2022/07/Photoshop_Express_Photo_Editor.pdf)

<http://bademligardensuit.com/2022/07/01/christmas-icons-for-photoshop-free-download/>

<http://dponewsbd.com/?p=13295>

[https://momalwaysknows.com/wp-content/uploads/2022/07/Adobe\\_Photoshop\\_701\\_release\\_date.pdf](https://momalwaysknows.com/wp-content/uploads/2022/07/Adobe_Photoshop_701_release_date.pdf)

[https://www.asv-ventabren.fr/wp-content/uploads/2022/07/How\\_to\\_Free\\_Download\\_and\\_Install\\_Adobe\\_Photoshop\\_CC.pdf](https://www.asv-ventabren.fr/wp-content/uploads/2022/07/How_to_Free_Download_and_Install_Adobe_Photoshop_CC.pdf)

<https://www.pakruojovarpas.lt/advert/download-photoshop-7-0-pro-serial-number/>

<http://dponewsbd.com/?p=13292>

<https://meuconhecimentomeutesouro.com/photoshop-new-latest-version-download/>

<https://www.academiahowards.com/photoshop-for-windows-8-1/>